## **Issues**

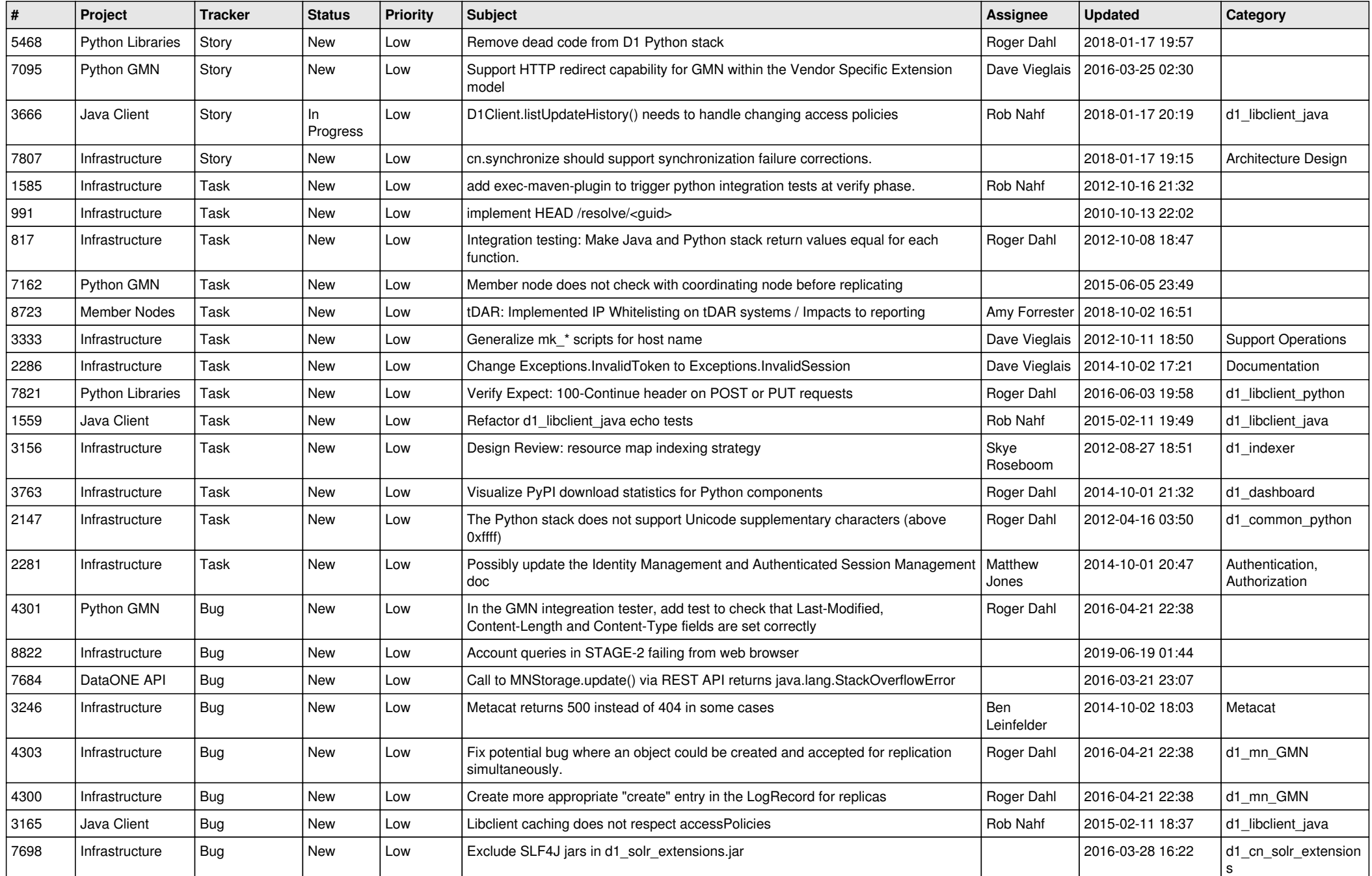

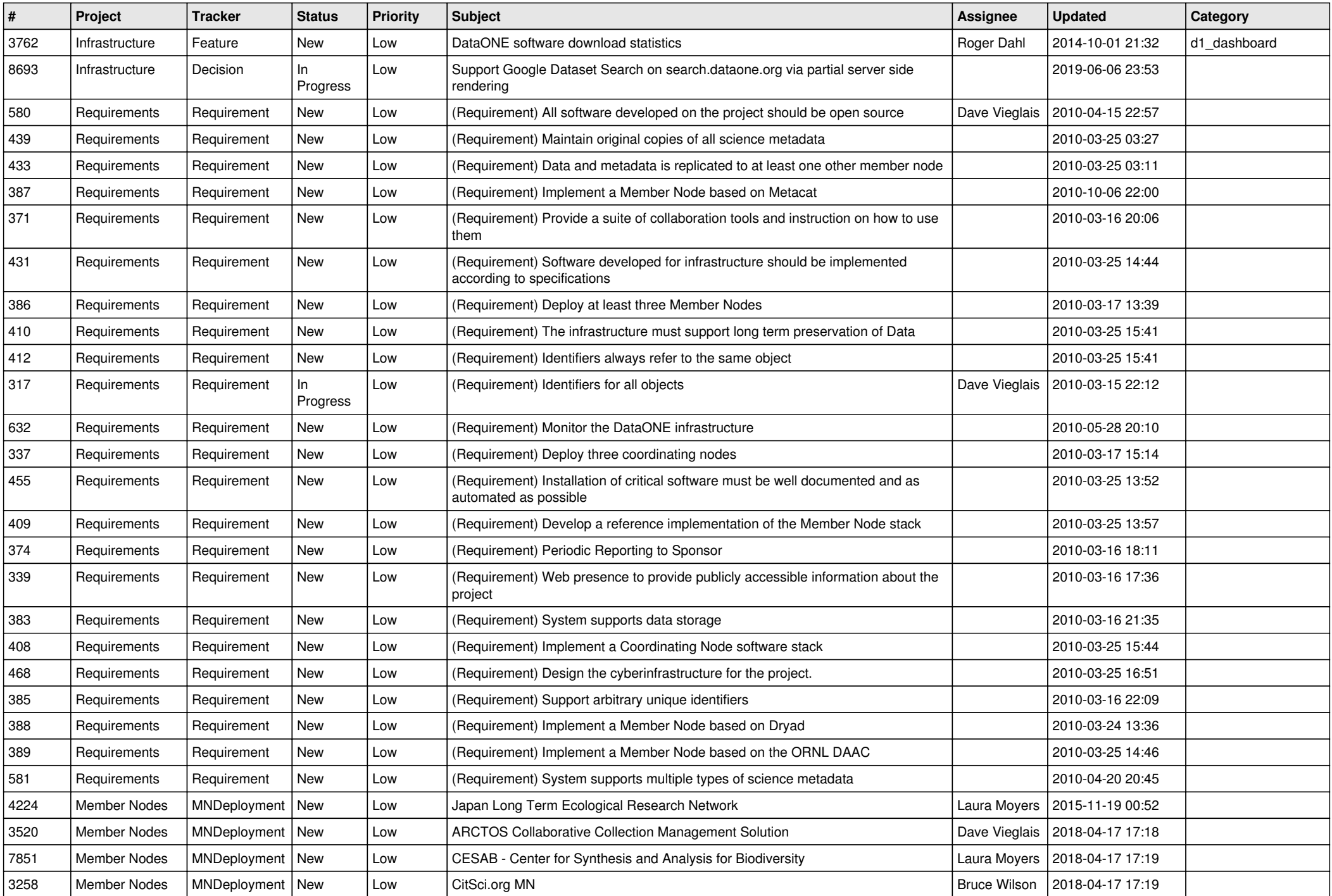

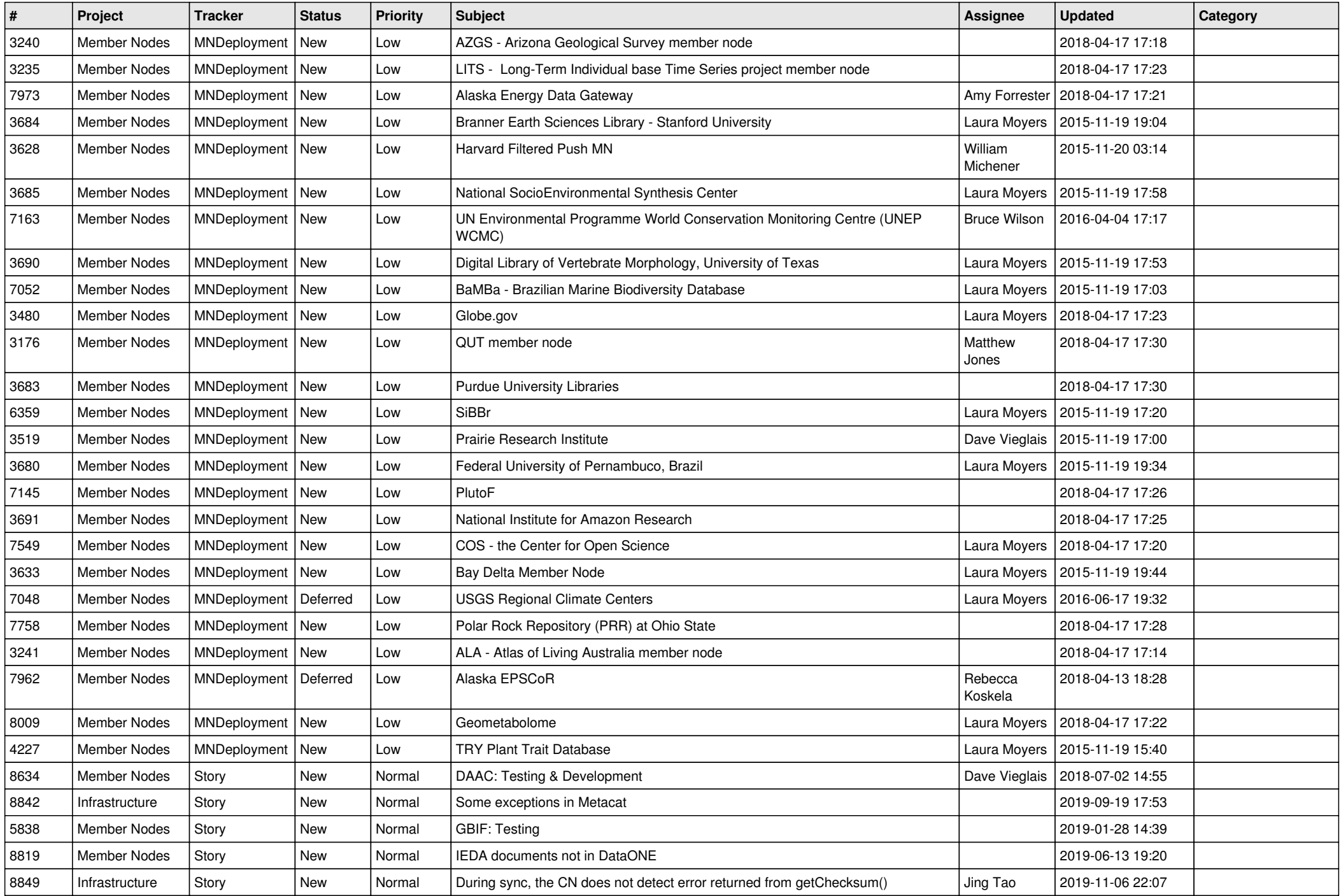

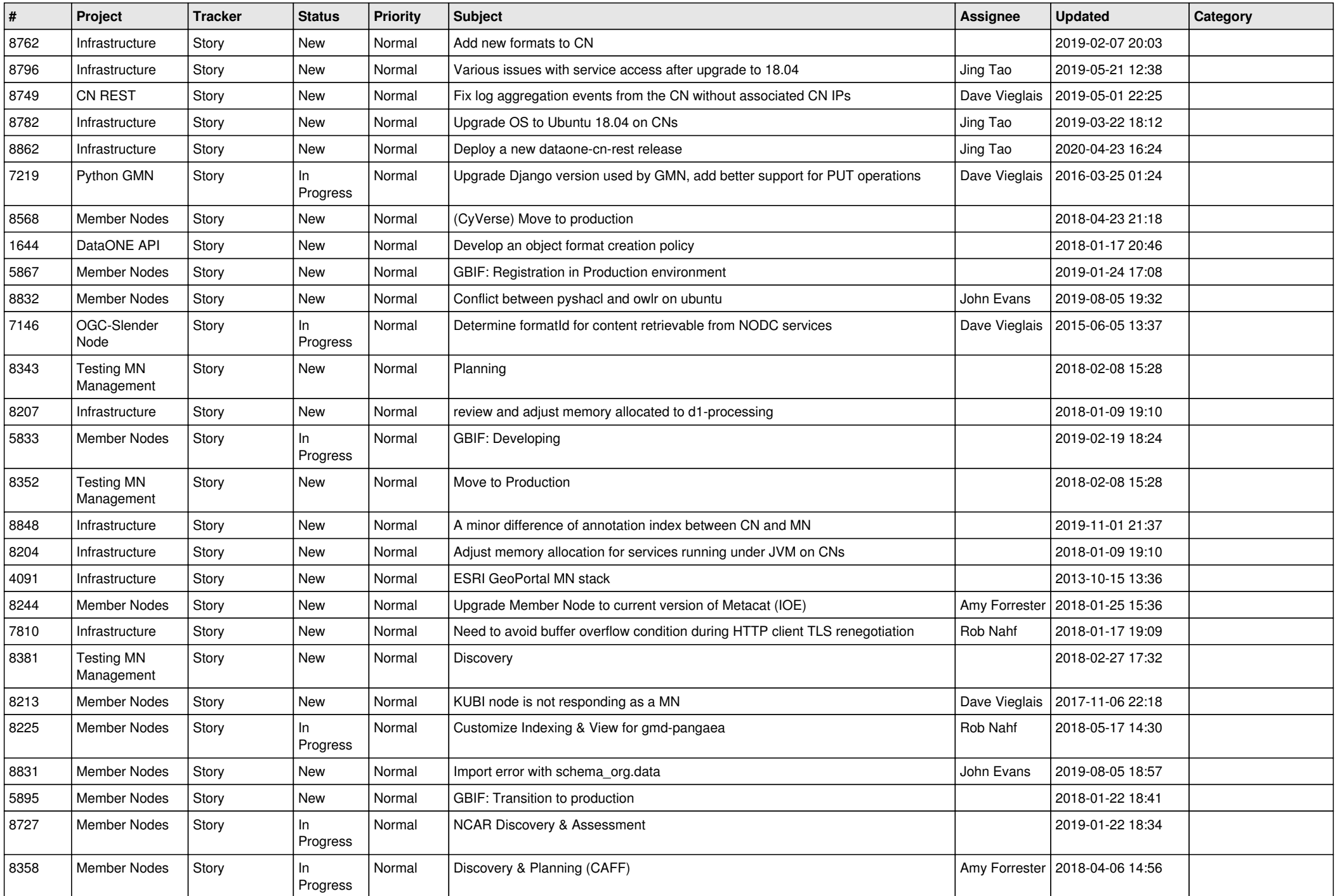

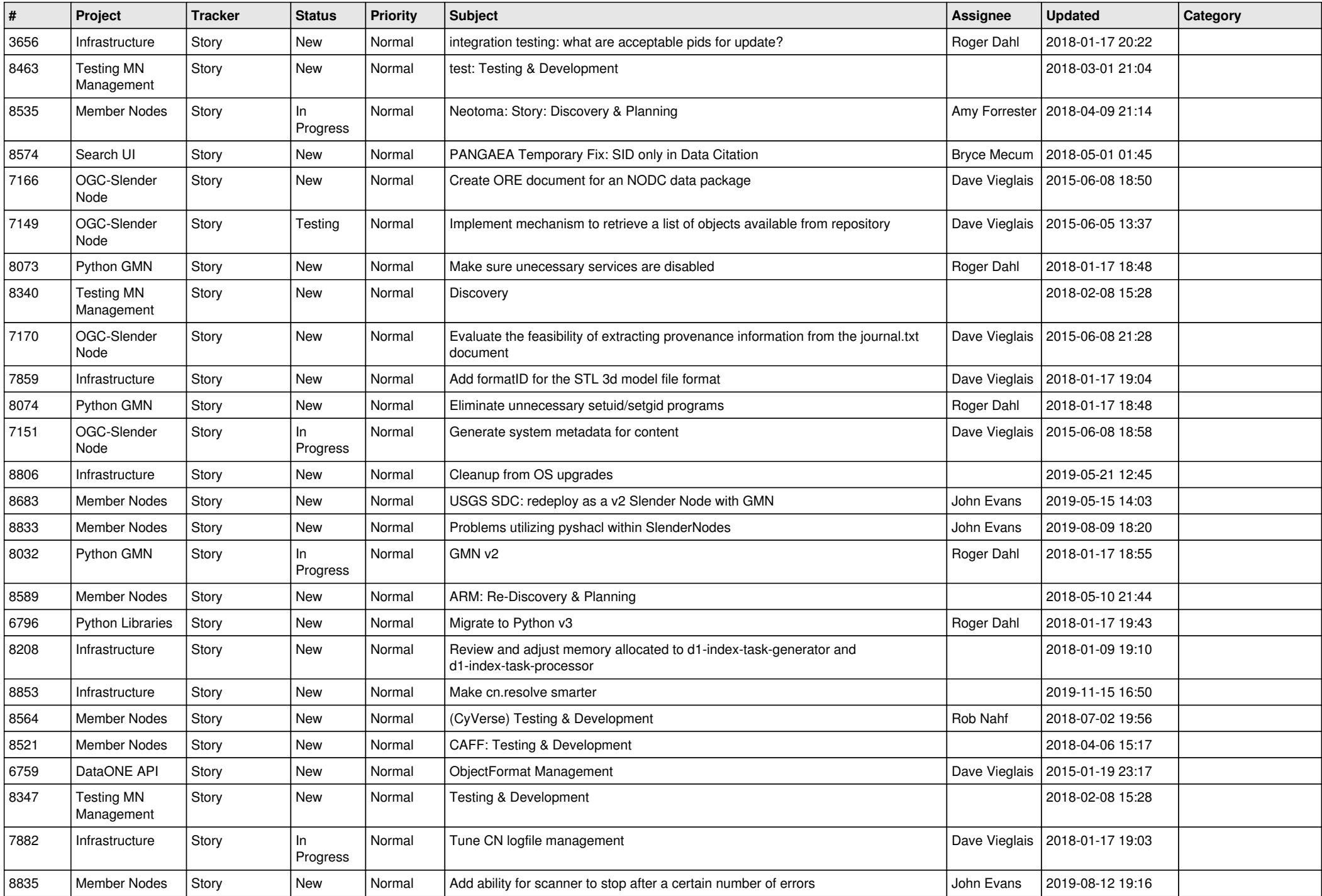

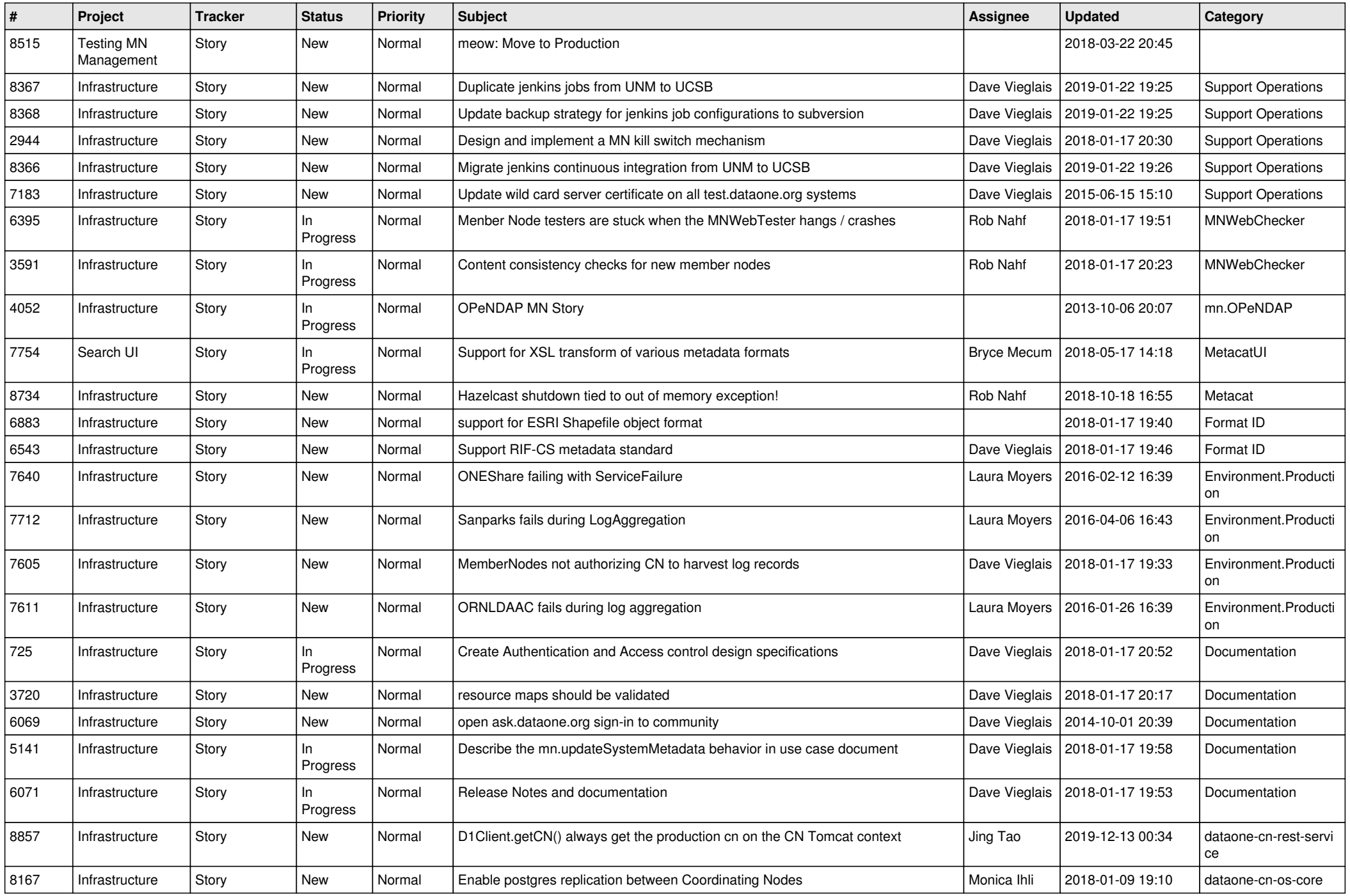

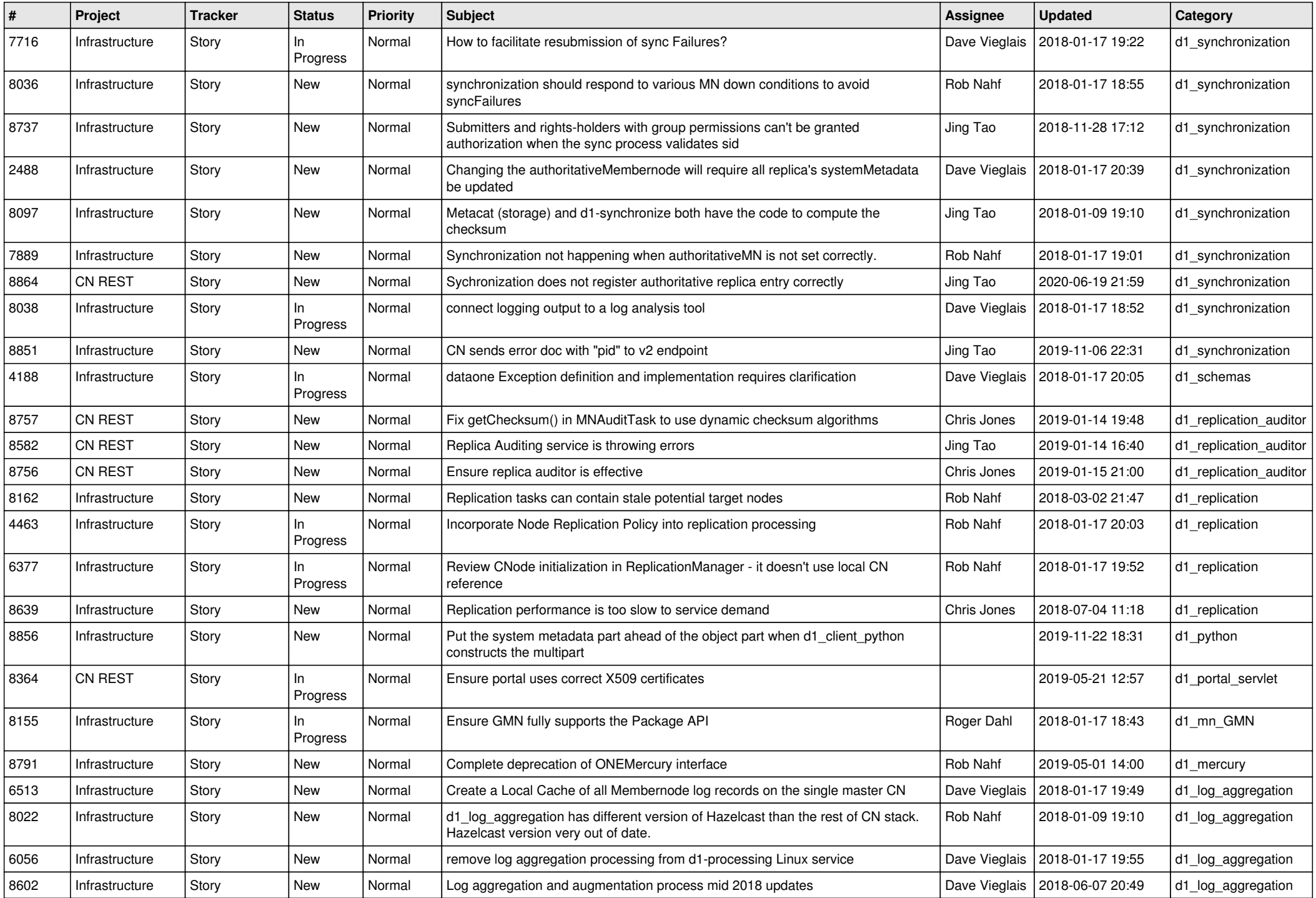

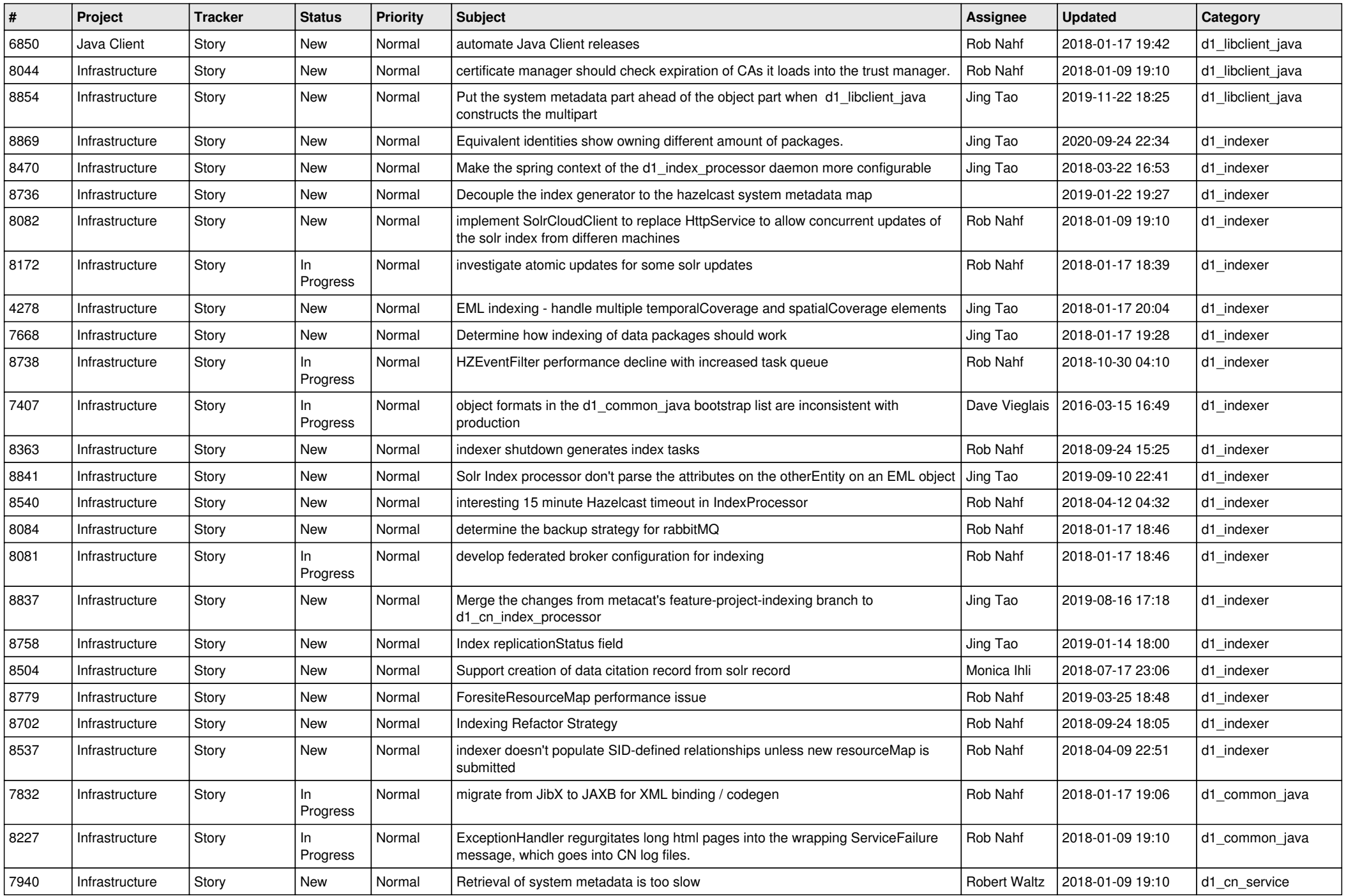

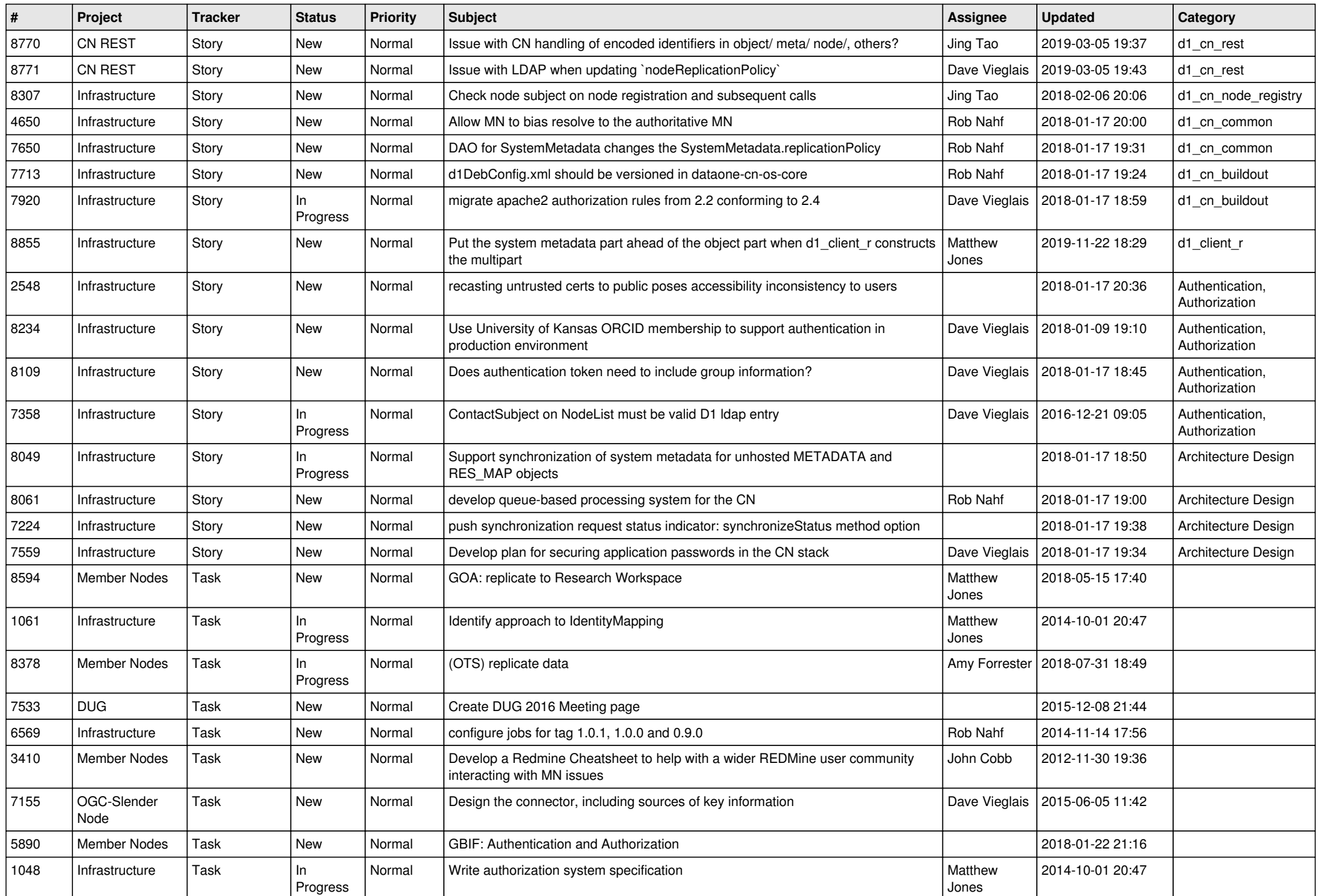

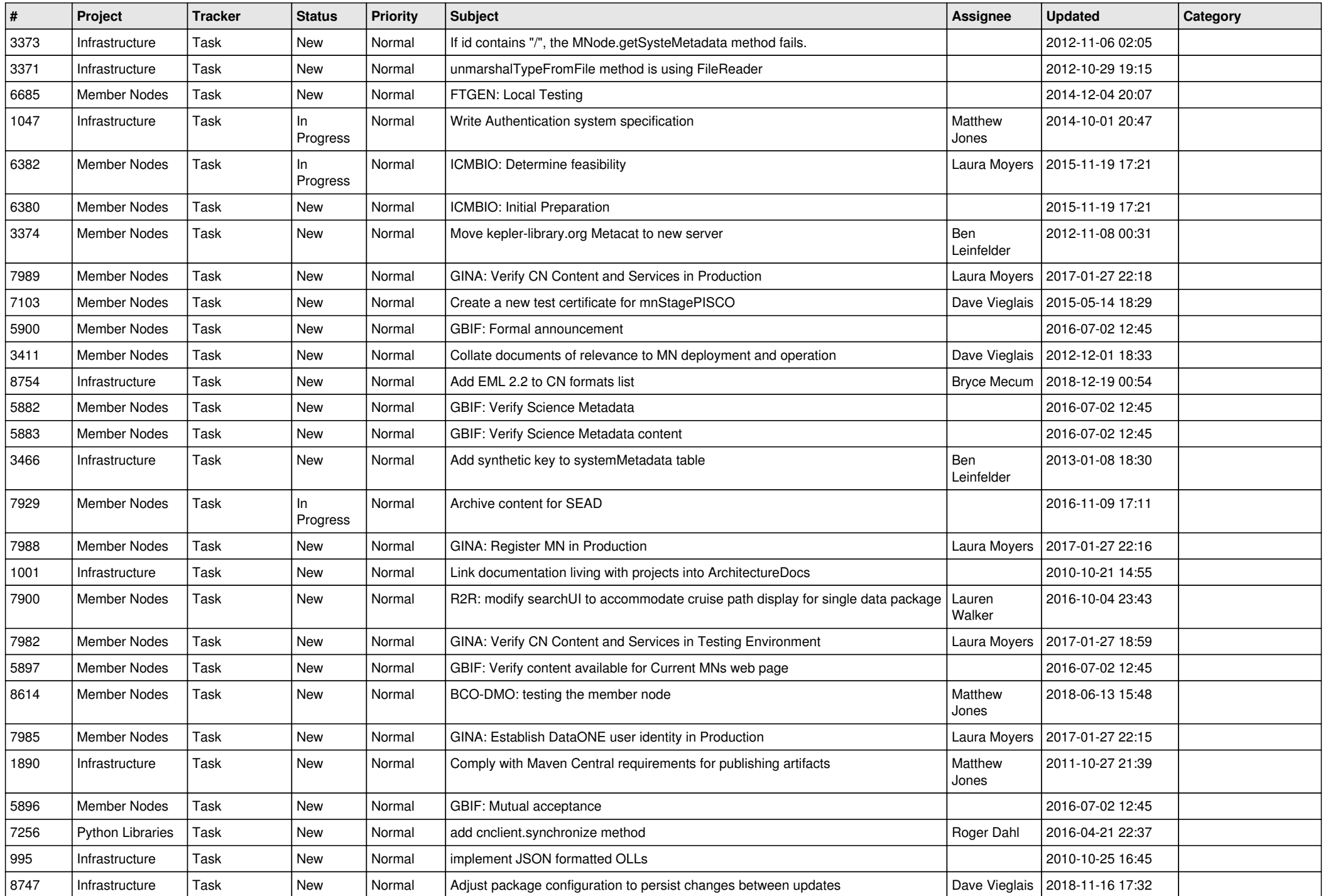

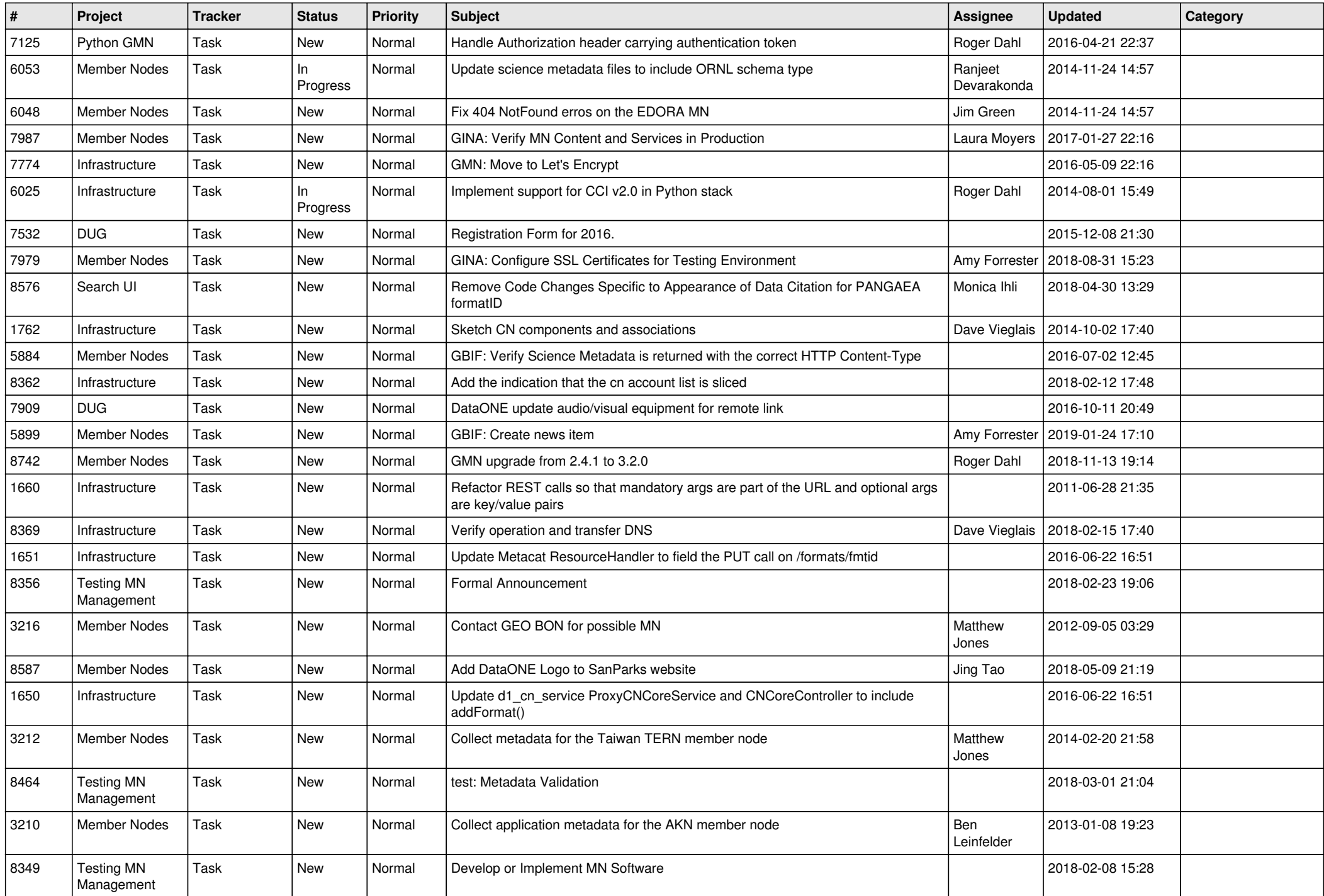

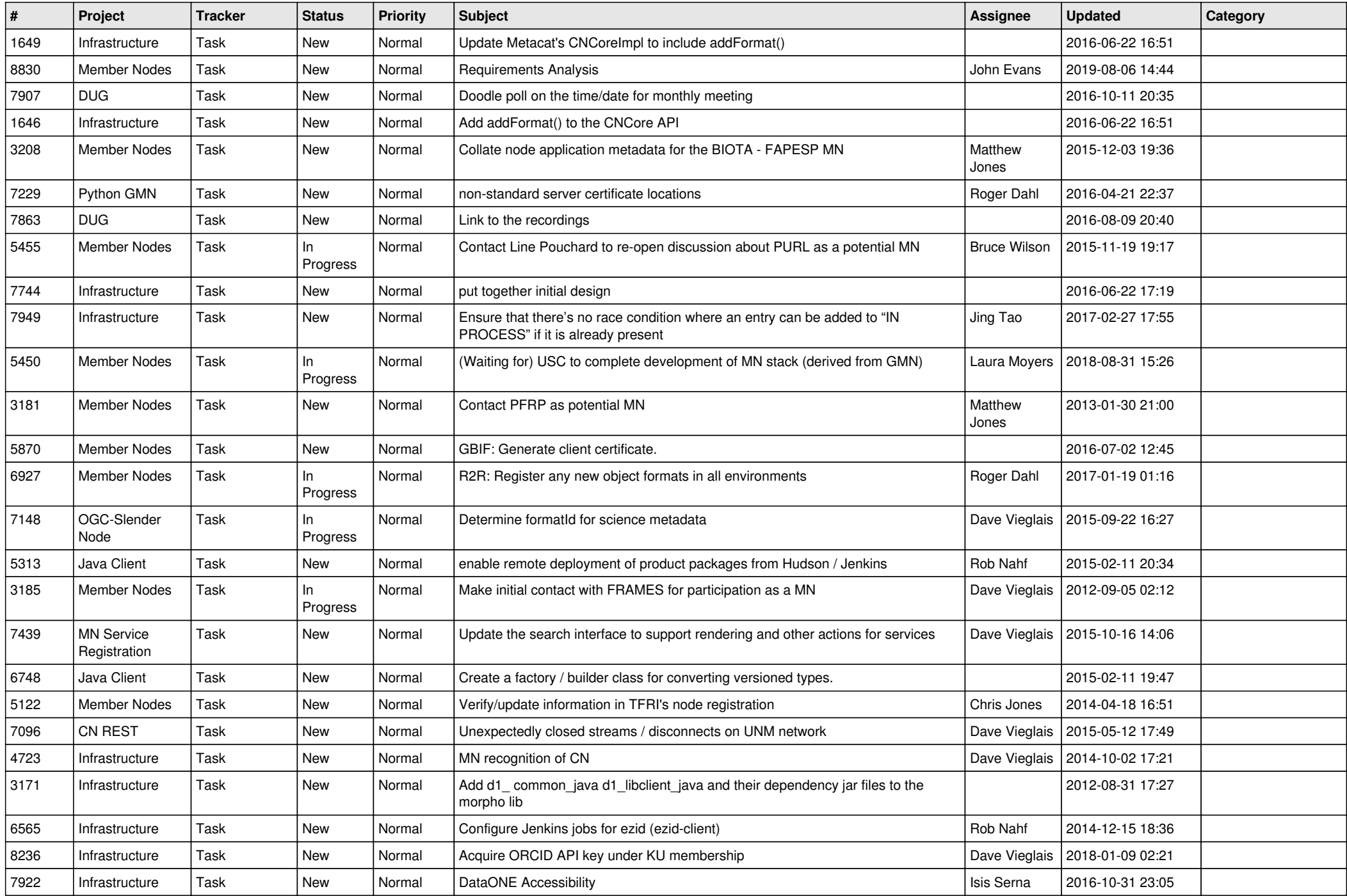

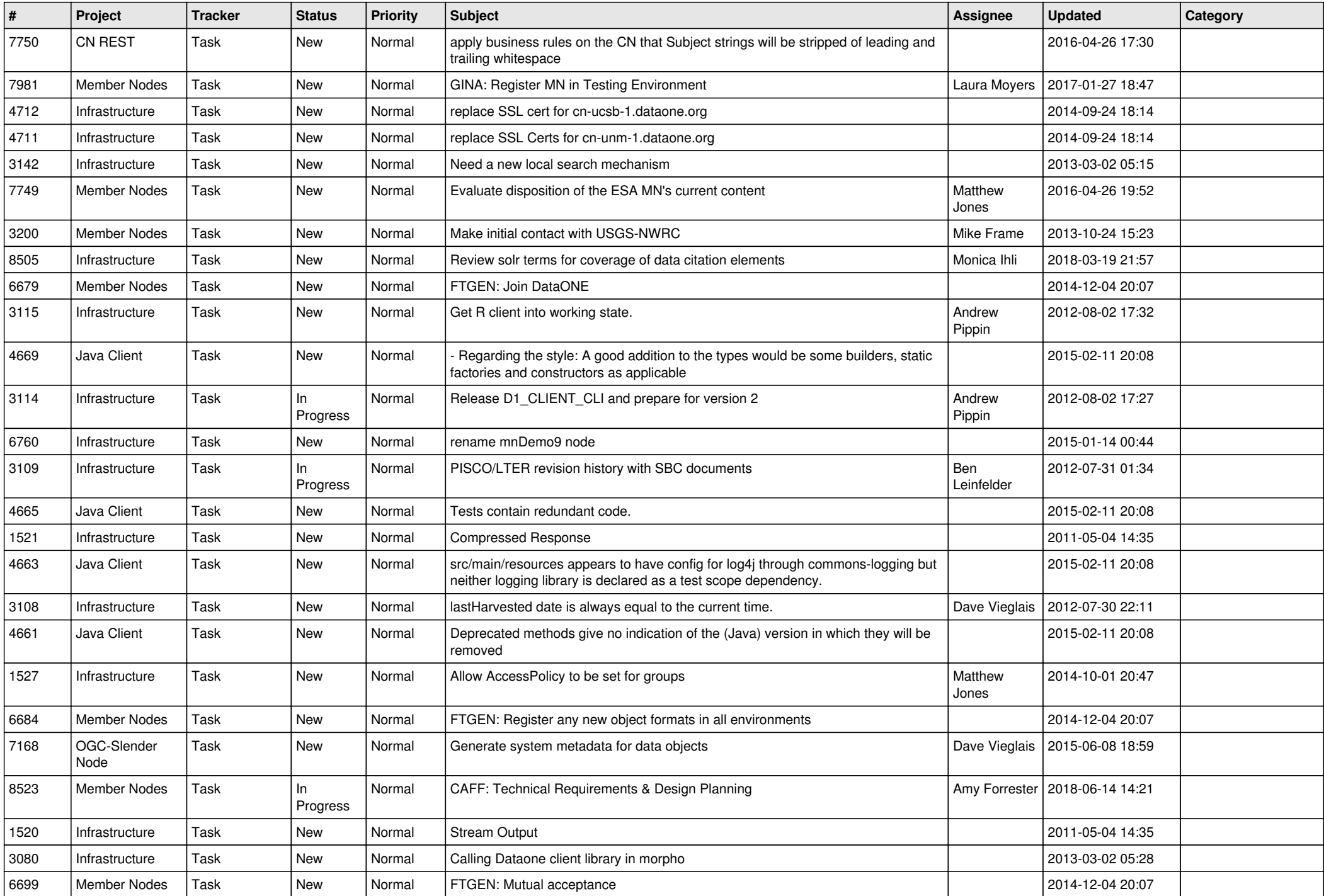

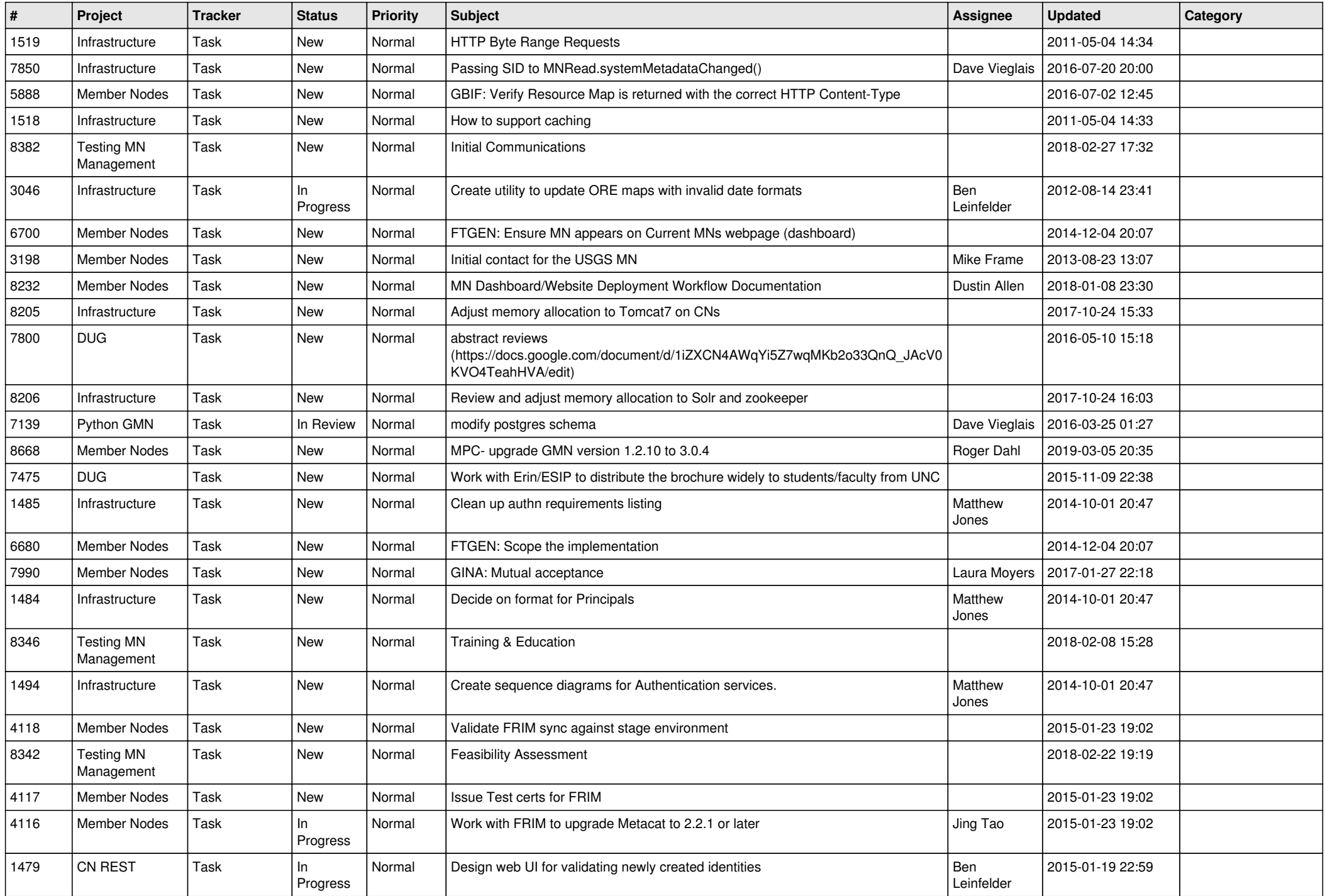

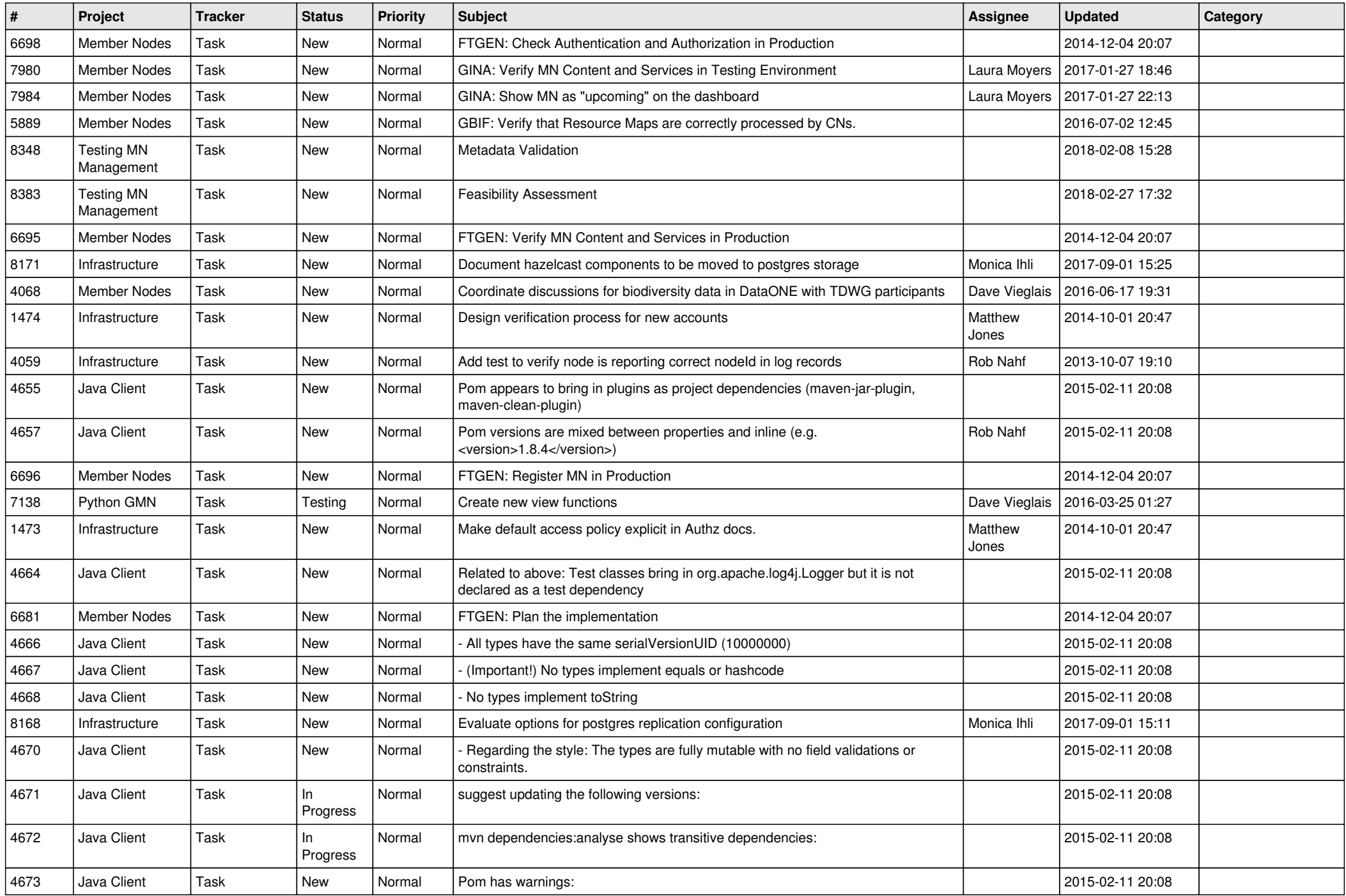

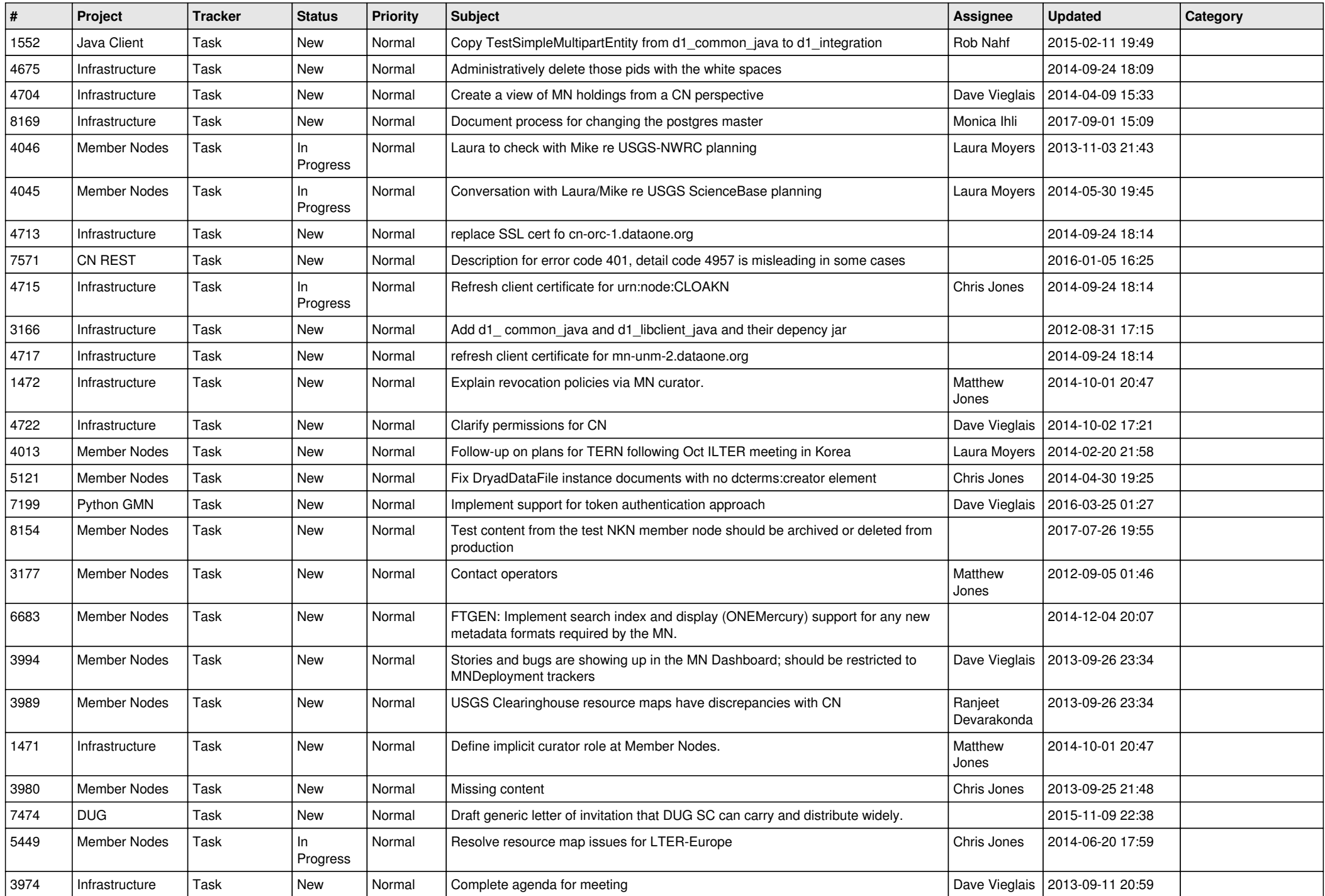

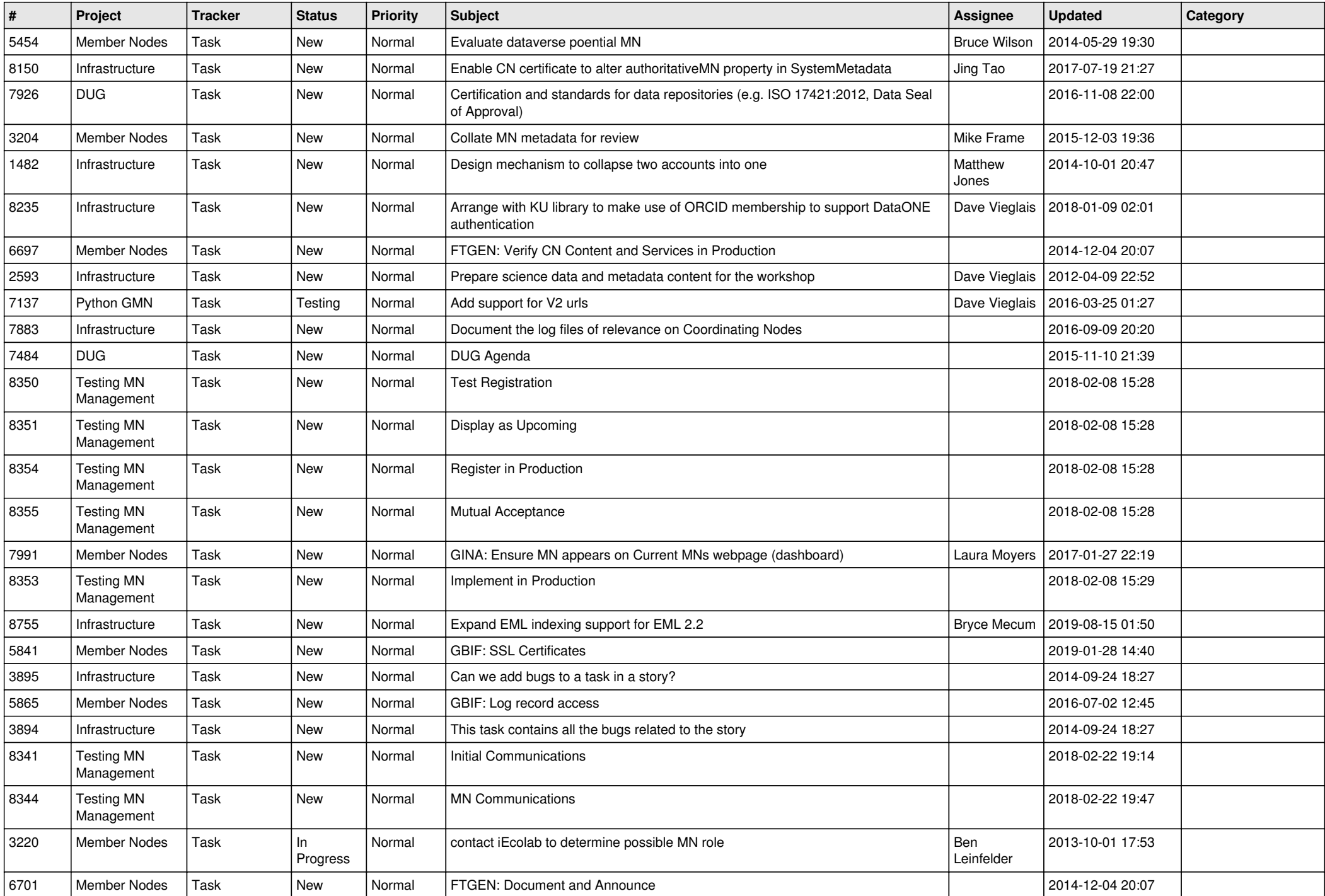

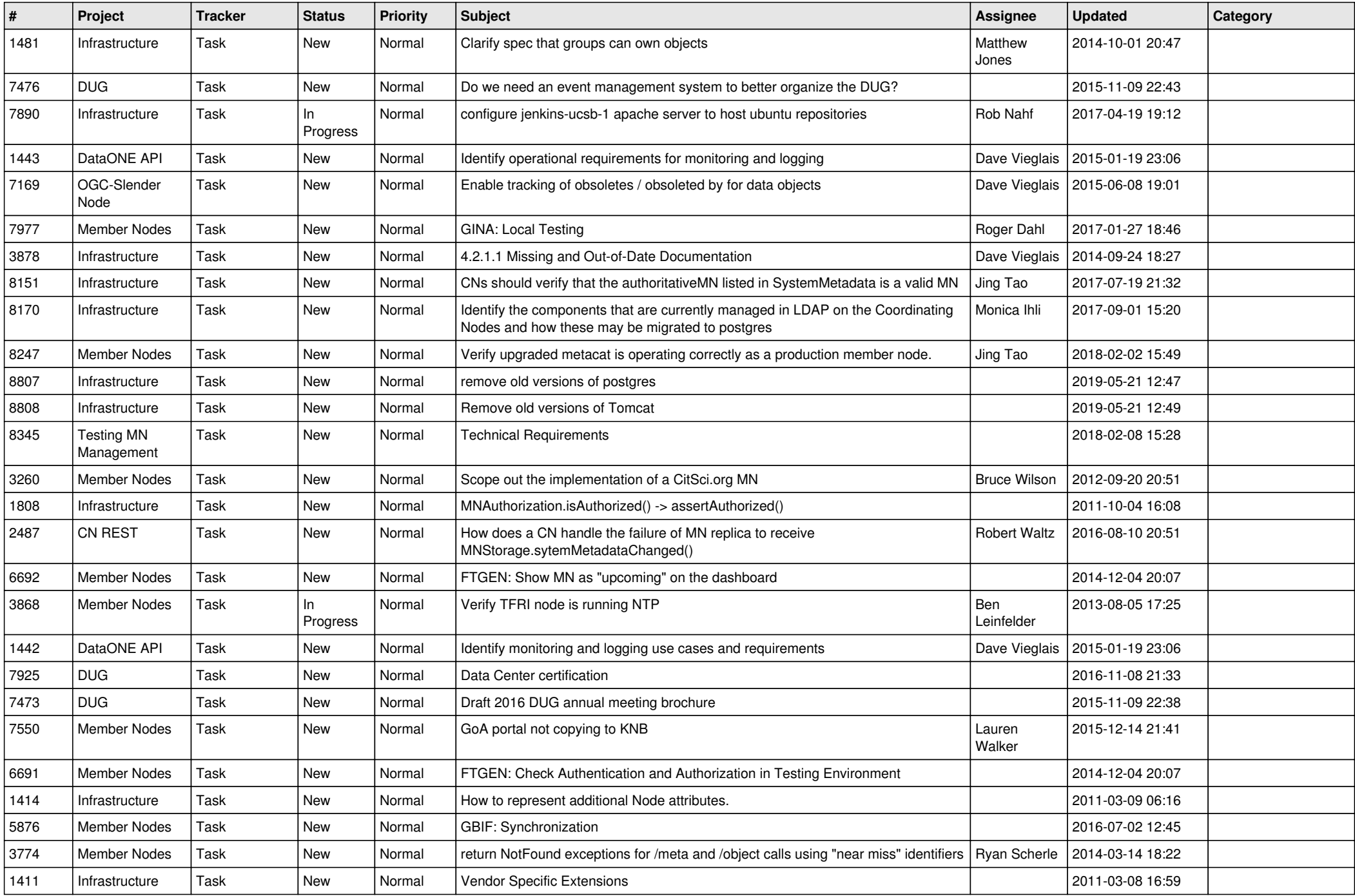

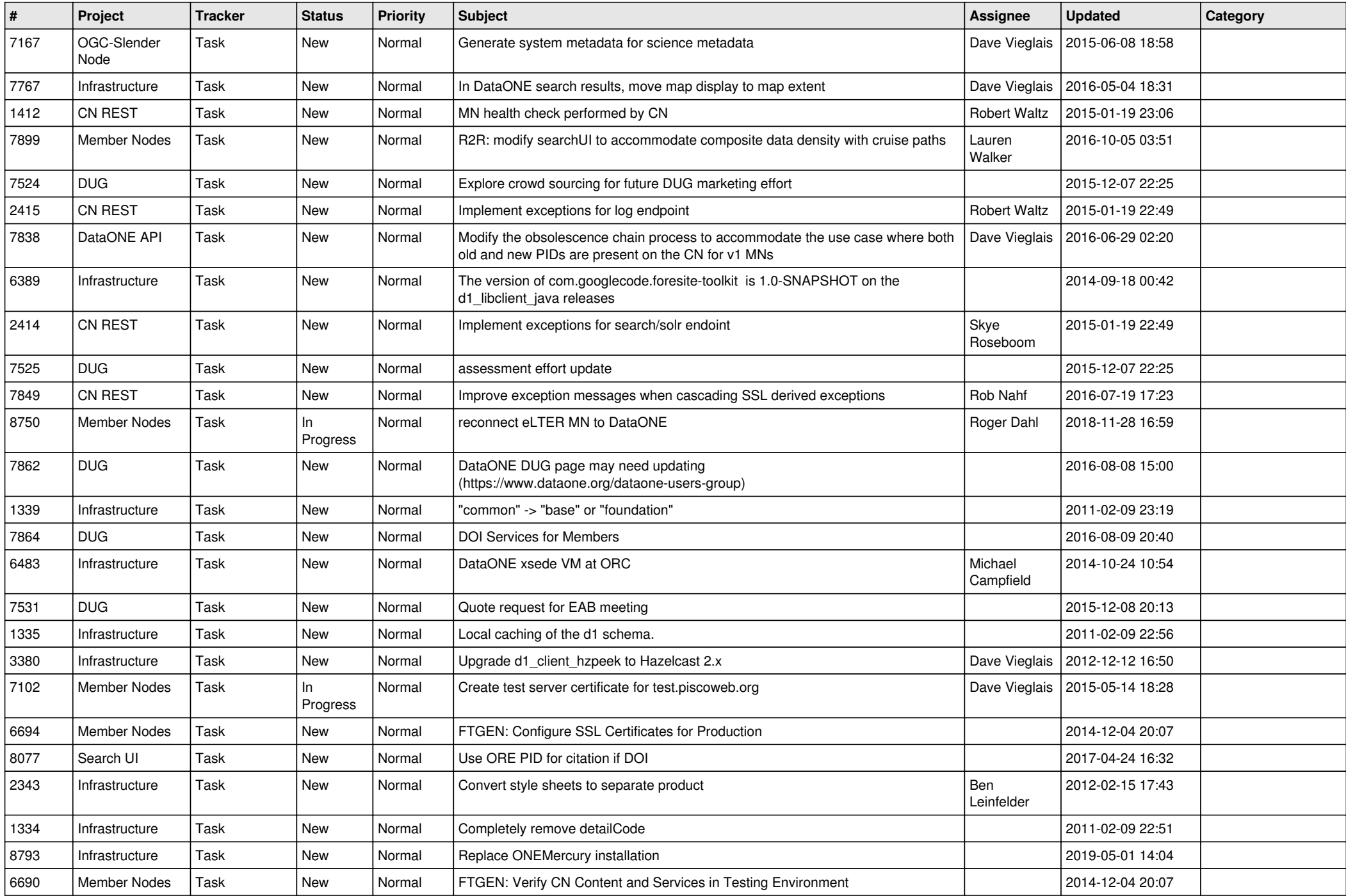